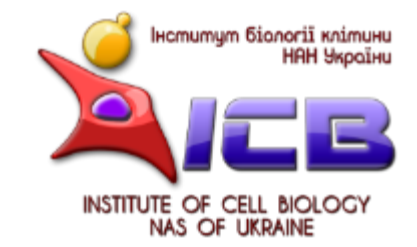

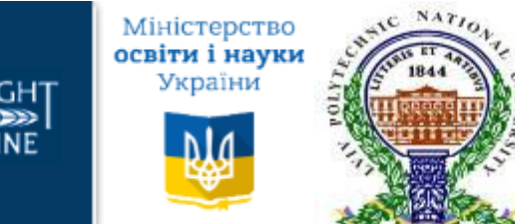

#### **FULBRIGHT UKRAINE**

# **Поради для успішної публікації в міжнародних журналах Олег Стасик**

*Львів, 23 березня 2016 р.*

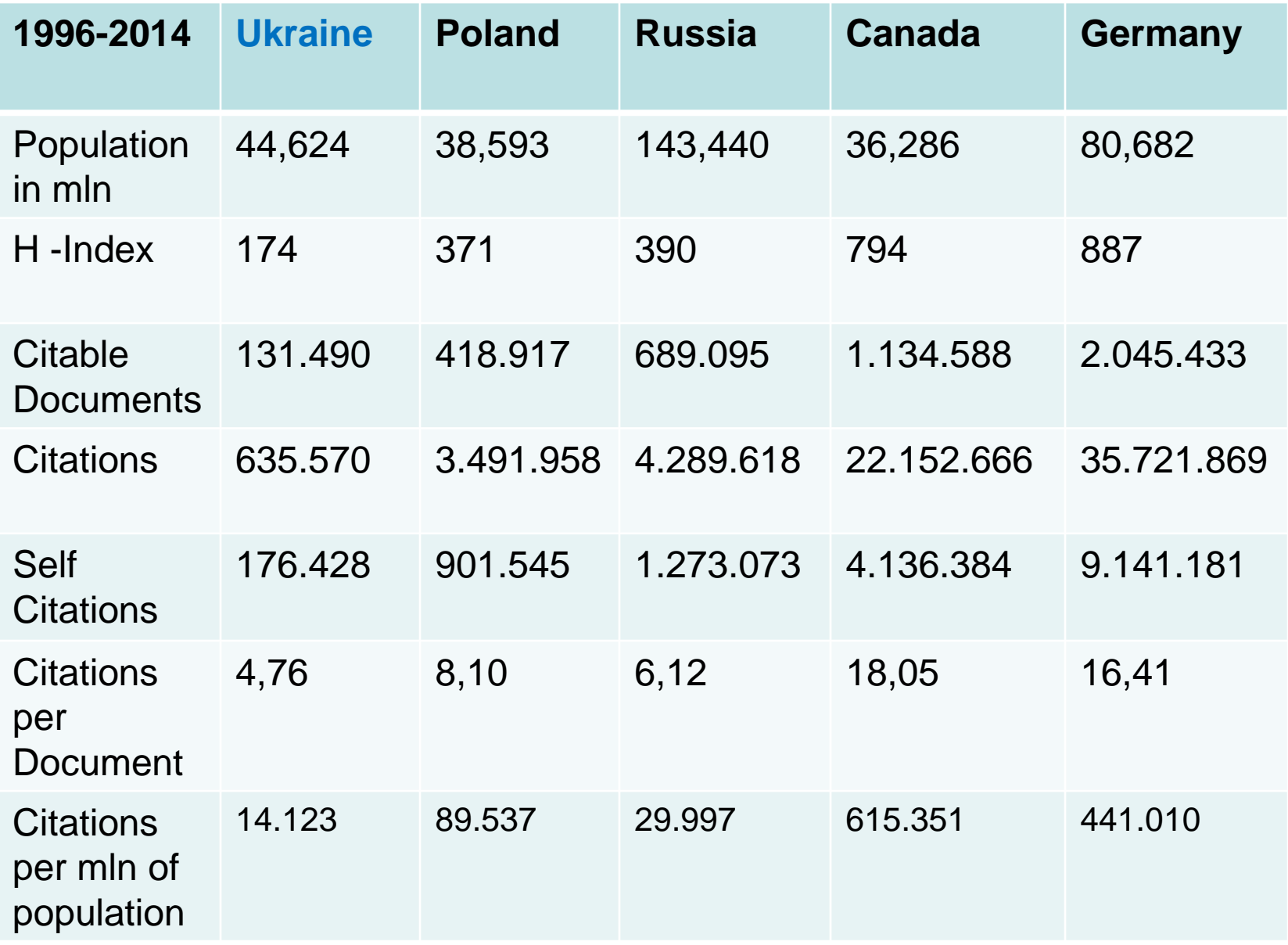

<http://www.scimagojr.com/>

З 1996 до 2014 року вклад української науки у світову зменшився з 0.5% до 0.35%, регіональну (Східна Європа) з 8% до 5%

За цей же період для Польщі світовий коефіцієнт зріс з 1% до 1.4% а регіональний зріс з 16 до 21%

Для Росії світовий коефіцієнт зменшився з 2.7% до 1.9% (хоча є певний ріст ріст в останні 2 роки) а регіональний внесок зменшився з 45% до 30%

### **Як взнати свій індекс Гірша?**

### <http://uincit.uran.ua/>

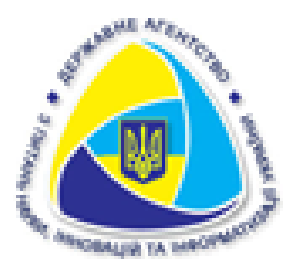

## **Український індекс наукового цитування** Система наукометричного моніторингу суб'єктів

наукової діяльності України

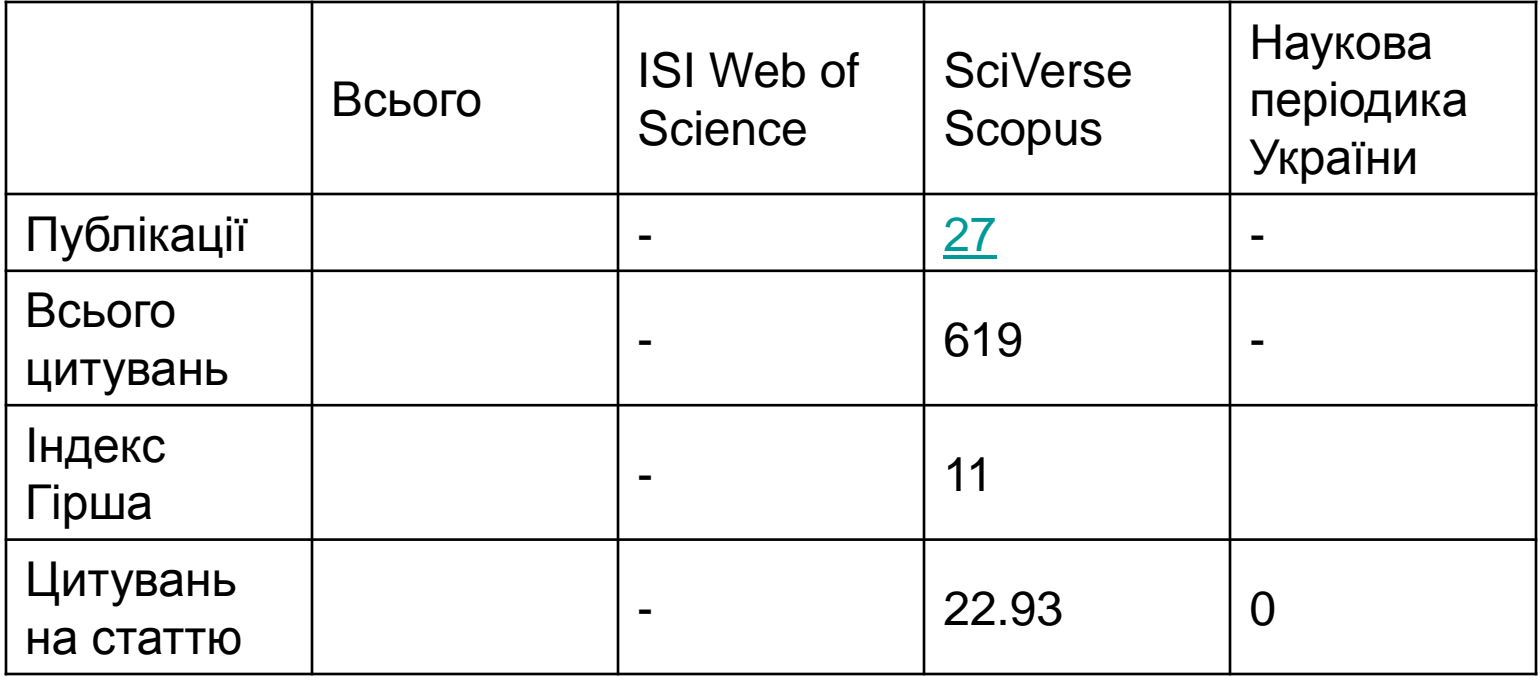

The "h-index" was introduced in 2005 as a metric for estimating "the importance, significance and broad impact of a scientist's cumulative contributions." It takes into account both the number of an individual's publications and their impact on peers, as indicated by citation counts. Its creator, Jorge Hirsch (UC-San Diego) asserts that a "successful scientist" will have an h-index of 20 after 20 years; an "outstanding scientist" will have an index of 40 after 20 years; and a "truly unique individual" will have an index of 60 after 20 years or 90 after 30 years.

#### **<http://nauka.in.ua/citation-indexes/>**

**Наталія Шульга «Запровадження критеріїв якості досліджень допоможе інтеграції української науки у світовий простір»**

#### **Як знайти журнали, що підходять для Вашої публікації?**

<http://ip-science.thomsonreuters.com/cgi-bin/jrnlst/jloptions.cgi?PC=master>

«Ще одним застереженням є те, що для аналізу використовувалась найбільш випробувана, але й і вибаглива пошукова система **Thomson ISI**. Ця система аналізує не всі журнали, що видаються у світі, а тільки реферовані журнали, що відібрані за жорсткими критеріями відповідності сучасним стандартам наукових публікацій[.\[13\]](http://nauka.in.ua/news/archive/article_detail/2308) Тільки 15717 журналів, що виходять у всьому світі і представляють всі напрямки досліджень, аналізуються у цій базі даних. Тобто статті, що публікувались у виданнях, що не пройшли відбір до цієї бази даних, не враховуються.»

### **Як написати і опублікувати добру наукову статтю?**

- **Ви маєте цікаві, оригінальні і достовірні результати, які свідчать про нове явище, нові закономірності чи механізм відомих явищ тощо.**
- **Ви написали англомовний манускрипт, який описує Ваше нове знання згідно з прийнятими для галузі стандартами.**
- **Ви вибрали науковий журнал(и) з peer review та високим імпактфактором.**
- **Ви відповіли на критику рецензентів.**
- **Вашу статтю опубліковано і Ви переконались, що публікування за кордоном є серйозною працею**
- **Через декілька років… Вашу статтю процитовано у міжнародних виданнях Х разів – можете собою гордитись.**

# Дякую за Вашу увагу !

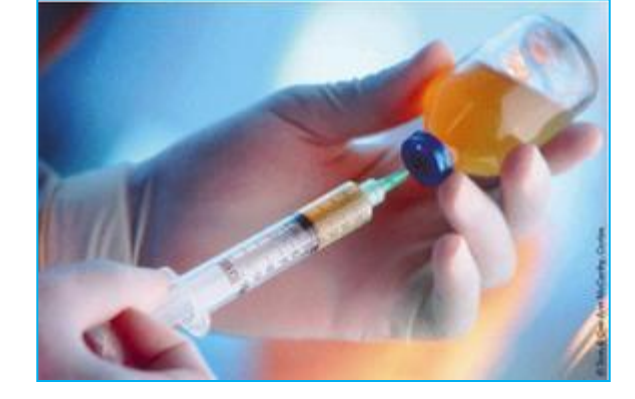

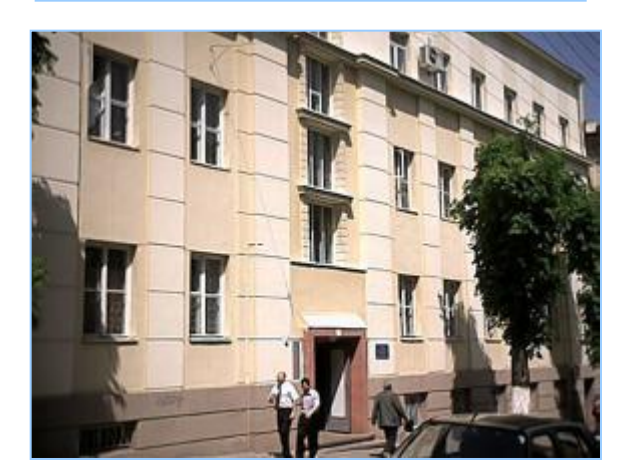

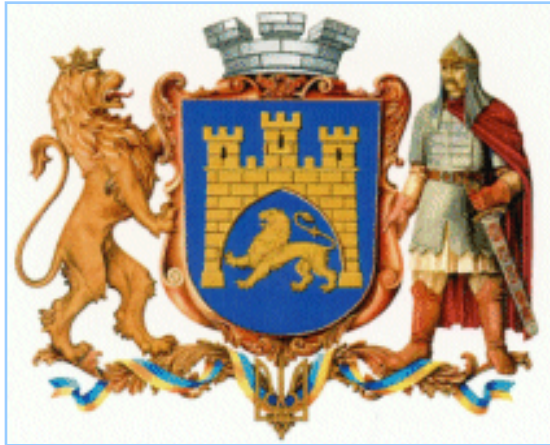

Curr Genet (1999) 36: 262-269

#### **ORIGINAL PAPER**

Oleh V. Stasyk · Ida J. van der Klei · Anna Rita Bellu Shigang Shen · Jan A.K.W. Kiel · James M. Cregg **Marten Veenhuis** 

#### A *Pichia pastoris VPS15* homologue is required in selective peroxisome autophagy

**LSEVIE** 

Autophagy 7-4, 375-385; April 2011; © 2011 Landes Bloscience

Cell Biology International 00 (2003) 1-6

www.elsevier.com/locate/cellb

**BASIC RESEARCH PAPER** 

Cell **Biology** International

Short communication

Sterol glucosyltransferases have different functional roles in Pichia pastoris and Yarrowia lipolytica

Oleh V. Stasyk<sup>1+</sup>, Taras Y. Nazarko<sup>1</sup>, Olena G. Stasyk<sup>1</sup>, Olena S. Krasovska<sup>1</sup>, Dirk Warnecke<sup>2</sup>, Jean-Marc Nicaud<sup>3</sup>, James M. Cregg<sup>4</sup>, Andrei A. Sibirny<sup>1,5\*</sup>

[Autophagy 2:1, 30-38; January/February/March 2006]; ©2006 Landes Bioscience

**Research Paper** 

# Atg28, a Novel Coiled-Coil Protein Involved in Autophagic Degradation of Peroxisomes in the Methylotrophic Yeast Pichia pastoris

**Oleh V . Stasyk1, Olena G. Stasyk1, Richard D. Mathewson2, Jean-Claude Farré2, Volodymyr Y . Nazarko1, Olena S. Krasovska1, Suresh Subramani, James M. Cregg3, Andriy A. Sibirny1,4,**

#### Atg35, a micropexophagy-specific protein that regulates micropexophagic apparatus formation in Pichia pastoris

Volodymyr Y. Nazarko.<sup>1</sup>" Taras Y. Nazarko.<sup>2+</sup> Jean-Claude Farré.<sup>2</sup> Oleh V. Stasyk.<sup>1</sup> Dirk Warnecke.<sup>3</sup> Stanislaw Ulaszewski.<sup>4</sup> James M. Cregg,<sup>5</sup> Andriy A. Sibirny<sup>14,\*</sup> and Suresh Subramani<sup>2</sup>

"ivatitute of Cell Biology; NAS of Ukraine; Lviv, Ukraine; "Section of Molecular Biology; Division of Biological Sciences; University of California, San Diego; La Jolla, CA USA; "Biocenter Klein Flottbak and Botanical Gerden: University of Hamburg; Hamburg; Germany "Department of Genetics: Institute of Genetics and Ministriplogy Wroclaw University; Wroclaw, Poland; "Neck Graduate Institute of Applied Life Sciences; Claremont, CA USA; "Department of Biotechnology and Microbiology; Resides University: Reserviv, Poland

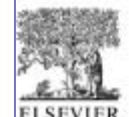

C Springer-Verlag 1999